Программный комплекс «Состояние комплекса ЭХО+» Версия 1.0.0.1

www.sovmax.narod.ru

# ВНИМАНИЕ!!!

Программное обеспечение «Состояние комплекса ЭХО+» разработано независимо от ООО «Алексэн», производителя системы записи диспетчерских переговоров «Эхо+». Данное программное обеспечение не тестировалось и не проверялось на безопасность специалистами ООО «Алексэн». Не обращайтесь в ООО «Алексэн» по вопросам связанным с данным программным обеспечением.

Данное программное обеспечение призвано расширить существующие функциональные возможности системы «Эхо+» версии 5.0. Причиной разработки данного программного обеспечения явилась производственная необходимость круглосуточного слежения за работоспособностью системы «Эхо+» дежурным персоналом, который не имеет права прослушивать записываемые переговоры.

## Лицензионное соглашение о предоставлении права на использование программного комплекса "Состояние комплекса Эхо+"

ВНИМАТЕЛЬНО ПРОЧИТАЙТЕ НИЖЕСЛЕДУЮЩИЕ УСЛОВИЯ, ПРЕЖДЕ ЧЕМ ИСПОЛЬЗОВАТЬ ДАННЫЙ ПРОГРАММНЫЙ ПРОДУКТ. ЕСЛИ ВЫ НЕ СОГЛАСНЫ С УСЛОВИЯМИ ЭТОГО СОГЛАШЕНИЯ, НЕ ИСПОЛЬЗУЙТЕ ДАННЫЙ ПРОГРАММНЫЙ ПРОДУКТ. УСТАНОВКА ИЛИ ИСПОЛЬЗОВАНИЕ ЛЮБОЙ ЧАСТИ ДАННОГО ПРОГРАММНОГО ОБЕСПЕЧЕНИЯ ИЛИ ДОКУМЕНТАЦИИ ОЗНАЧАЕТ ВАШЕ СОГЛАСИЕ СОБЛЮДАТЬ УСЛОВИЯ И ПОЛОЖЕНИЯ НАСТОЯЩЕГО СОГЛАШЕНИЯ.

#### ПОЛНЫЙ ОТКАЗ ОТ ВСЕХ ГАРАНТИЙ И ОТ КАКОЙ-ЛИБО ОТВЕТСТВЕННОСТИ

ДАННОЕ ПРОГРАММНОЕ ОБЕСПЕЧЕНИЕ РАСПРОСТРАНЯЕТСЯ "КАК ЕСТЬ". ВЫ МОЖЕТЕ ИСПОЛЬЗОВАТЬ ЕГО НА СВОЙ СТРАХ И РИСК. ПРИ ЭТОМ НЕ ПРЕДУСМАТРИВАЕТСЯ НИКАКИХ ГАРАНТИЙ, ЯВНЫХ ИЛИ ПОДРАЗУМЕВАЕМЫХ. САННИКОВ М.А. НЕ ПРЕДОСТАВЛЯЕТ И ВЫ НЕ ПОЛУЧАЕТЕ НИКАКИХ ГАРАНТИЙ, ВЫРАЖЕННЫХ В ЯВНОЙ ФОРМЕ, ПОДРАЗУМЕВАЕМЫХ, УСТАНОВЛЕННЫХ НА ОСНОВАНИИ ЗАКОНОДАТЕЛЬСТВА ИЛИ ПО ДОГОВОРЕННОСТИ С ВАМИ. САННИКОВ М.А. ОСОБО ОТКАЗЫВАЕТСЯ ОТ ПОДРАЗУМЕВАЕМОЙ ГАРАНТИИ ИСПОЛЬЗОВАНИЯ ПРОГРАММНОГО ОБЕСПЕЧЕНИЯ ДЛЯ КОНКРЕТНОЙ ЦЕЛИ. САННИКОВ М.А. НЕ ГАРАНТИРУЕТ БЕСПЕРЕБОЙНУЮ ИЛИ БЕЗОШИБОЧНУЮ РАБОТУ ПРОГРАММНОГО ОБЕСПЕЧЕНИЯ. НИКАКИЕ ПРЕТЕНЗИИ ПО РАБОТЕ ПРОГРАММНОГО ОБЕСПЕЧЕНИЯ ПРИНИМАТЬСЯ НЕ БУДУТ. АВТОР НЕ ОТВЕЧАЕТ ЗА ПОТЕРИ ДАННЫХ, ПОВРЕЖДЕНИЯ, ПОТЕРИ ПРИБЫЛИ ИЛИ ЛЮБЫЕ ДРУГИЕ ВИДЫ ПОТЕРЬ ИЛИ КАКИЕ-ЛИБО ДРУГИЕ ПОСЛЕДСТВИЯ, СВЯЗАННЫЕ С ИСПОЛЬЗОВАНИЕМ (ПРАВИЛЬНЫМ ИЛИ НЕПРАВИЛЬНЫМ) ИЛИ НЕВОЗМОЖНОСТЬЮ ИСПОЛЬЗОВАНИЯ ЭТОГО ПРОГРАММНОГО ПРОДУКТА. ТАКЖЕ АВТОР НЕ ГАРАНТИРУЕТ ДАЛЬНЕЙШЕГО СОПРОВОЖДЕНИЯ И ОБНОВЛЕНИЯ ВЕРСИЙ ЭТОГО ПРОГРАММНОГО ОБЕСПЕЧЕНИЯ.

ДАННОЕ ПРОГРАММНОЕ ОБЕСПЕЧЕНИЕ, БУДУЧИ ТЕХНИЧЕСКИМ ПРОГРАММНЫМ СРЕДСТВОМ, ЯВЛЯЕТСЯ ИНСТРУМЕНТОМ, КОТОРЫМ МОГУТ ПОЛЬЗОВАТЬСЯ ТОЛЬКО СПЕЦИАЛИСТЫ. ОНО НЕ ЗАМЕНЯЕТ ВАШЕ СОБСТВЕННОЕ ПРОФЕССИОНАЛЬНОЕ МНЕНИЕ. ДАННОЕ ПРОГРАММНОЕ ОБЕСПЕЧЕНИЕ ПРЕДНАЗНАЧЕНО ТОЛЬКО ДЛЯ ОБЛЕГЧЕНИЯ СЛЕЖЕНИЯ ЗА СОСТОЯНИЕМ КОМПЛЕКСА «ЭХО+». САННИКОВ М.А. НЕ НЕСЕТ НИКАКОЙ ОТВЕТСТВЕННОСТИ ЗА РЕЗУЛЬТАТЫ, БУДЬ ТО ГРАФИЧЕСКИЕ ДАННЫЕ ИЛИ ЧИСЛОВЫЕ ЗНАЧЕНИЯ, ПОЛУЧЕННЫЕ В РЕЗУЛЬТАТЕ ИСПОЛЬЗОВАНИЯ ПРОГРАММНОГО ОБЕСПЕЧЕНИЯ. ВСЯ ОТВЕТСТВЕННОСТЬ ЗА ИСПОЛЬЗОВАНИЕ ДАННОГО ПРОГРАММНОГО ОБЕСПЕЧЕНИЯ, ЗА ПОЛУЧЕННЫЕ С ЕГО ПОМОЩЬЮ РЕЗУЛЬТАТЫ, БУДЬ ТО ГРАФИЧЕСКИЕ ДАННЫЕ ИЛИ ЧИСЛОВЫЕ ЗНАЧЕНИЯ И ЗА ПОСЛЕДСТВИЯ КОТОРЫЕ МОГУТ ВОЗНИКНУТЬ В РЕЗУЛЬТАТЕ ИСПОЛЬЗОВАНИЯ ЛИБО САМОГО ПРОГРАММНОГО ОБЕСПЕЧЕНИЯ, ЛИБО ЕГО РЕЗУЛЬТАТОВ ПОЛНОСТЬЮ ЛОЖИТСЯ НА ЛИЦ, ИСПОЛЬЗУЮЩИХ ДАННОЕ ПРОГРАММНОЕ ОБЕСПЕЧЕНИЕ. ЛИЦА, ИСПОЛЬЗУЮЩИЕ ПРОГРАММНОЕ ОБЕСПЕЧЕНИЕ, НЕСУТ ОТВЕТСТВЕННОСТЬ ЗА ОСУЩЕСТВЛЕНИЕ НАБЛЮДЕНИЯ, РУКОВОДСТВА И КОНТРОЛЯ В ОТНОШЕНИИ ПРОГРАММНОГО ОБЕСПЕЧЕНИЯ. ЭТА ОТВЕТСТВЕННОСТЬ ВКЛЮЧАЕТ В СЕБЯ, ПОМИМО ПРОЧЕГО, ОТВЕТСТВЕННОСТЬ ЗА ОПРЕДЕЛЕНИЕ НАДЛЕЖАЩИХ ЦЕЛЕЙ, В КОТОРЫХ ИСПОЛЬЗУЕТСЯ ПРОГРАММНОЕ ОБЕСПЕЧЕНИЕ, А ТАКЖЕ ВЫБОР ПРОГРАММНОГО ОБЕСПЕЧЕНИЯ ДЛЯ ДОСТИЖЕНИЯ ЖЕЛАЕМЫХ РЕЗУЛЬТАТОВ. ИСПОЛЬЗУЮЩИЕ ПРОГРАММНОЕ ОБЕСПЕЧЕНИЕ ЛИЦА ТАКЖЕ ОТВЕЧАЮТ ЗА УСТАНОВЛЕНИЕ ДОЛЖНОГО ПОРЯДКА НЕЗАВИСИМОЙ ПРОВЕРКИ ВСЕХ ВЫХОДНЫХ ДАННЫХ ДАННОГО ПРОГРАММНОГО ОБЕСПЕЧЕНИЯ.

НИ ПРИ КАКИХ ОБСТОЯТЕЛЬСТВАХ САННИКОВ М.А. НЕ НЕСЕТ ОТВЕТСТВЕННОСТИ ЗА КАКИЕ-ЛИБО ПОСЛЕДСТВИЯ, УБЫТКИ ИЛИ УЩЕРБ, ВКЛЮЧАЯ УТРАТУ ДАННЫХ, УПУЩЕННУЮ ВЫГОДУ, РАСХОДЫ НА ВОЗМЕЩЕНИЕ И ИНЫЕ СЛУЧАЙНЫЕ ИЛИ КОСВЕННЫЕ УБЫТКИ, СВЯЗАННЫЕ С ИСПОЛЬЗОВАНИЕМ ПРОГРАММНОГО ОБЕСПЕЧЕНИЯ, ДОКУМЕНТАЦИИ ИЛИ РЕЗУЛЬТАТОВ ЕГО РАБОТЫ ИЛИ С НЕВОЗМОЖНОСТЬЮ ИСПОЛЬЗОВАНИЯ ТАКОВЫХ, НЕЗАВИСИМО ОТ ОБСТОЯТЕЛЬСТВ И ОСНОВАНИЙ ВОЗНИКНОВЕНИЯ ЭТОЙ ОТВЕТСТВЕННОСТИ. ЭТО ОГРАНИЧЕНИЕ ДЕЙСТВИТЕЛЬНО, ДАЖЕ ЕСЛИ САННИКОВ М.А. БЫЛ ПРЕДУПРЕЖДЕН О ВОЗМОЖНОСТИ ТАКИХ ПОСЛЕДСТВИЙ, УБЫТКОВ ИЛИ УЩЕРБА. ВЫ ПРИЗНАЕТЕ, ЧТО ОТСУТСТВИЕ ЛИЦЕНЗИОННОГО СБОРА ОТРАЖАЕТ ДАННОЕ РАСПРЕДЕЛЕНИЕ РИСКОВ.

#### АВТОРСКОЕ ПРАВО

ДАННОЕ ПРОГРАММНОЕ ОБЕСПЕЧЕНИЕ И ДОКУМЕНТАЦИЯ НЕ МОЖЕТ ПРОДАВАТЬСЯ, ОБМЕНИВАТЬСЯ, СДАВАТЬСЯ В НАЕМ ИЛИ АРЕНДУ, ИЛИ РАСПРОСТРАНЯТЬСЯ С ЛЮБЫМИ ДРУГИМИ ПРОДУКТАМИ, ЗА КОТОРЫЕ ВЗИМАЕТСЯ ПЛАТА, И ДОЛЖНО РАСПРОСТРАНЯТЬСЯ БЕЗ КАКОЙ-ЛИБО ОПЛАТЫ, В ИСХОДНОМ ДИСТРИБУТИВЕ И БЕЗ КАКИХ-ЛИБО ИЗМЕНЕНИЙ.

НИ ОДНА ЧАСТЬ ДАННОГО ПРОГРАММНОГО КОМПЛЕКСА, ВКЛЮЧАЯ ДОКУМЕНТАЦИЮ, НЕ МОЖЕТ БЫТЬ ВОСПРОИЗВЕДЕНА, РАЗМНОЖЕНА, ВОССТАНОВЛЕНА, ПЕРЕПИСАНА, ИЗМЕНЕНА (ЗА ИСКЛЮЧЕНИЕМ ИЗМЕНЕНИЙ, КОТОРЫЕ ВНОСЯТСЯ СРЕДСТВАМИ ВКЛЮЧЁННЫМИ В КОМПЛЕКТ ПРОГРАММНОГО ОБЕСПЕЧЕНИЯ И ОПИСАННЫМИ В ДОКУМЕНТАЦИИ), СОХРАНЕНА В ПОИСКОВОЙ СИСТЕМЕ, ДЕКОМПИЛИРОВАНА, ДИЗАССЕМБЛИРОВАНА, ПОДВЕРГНУТА ОБРАТНОМУ КОНСТРУИРОВАНИЮ ИЛИ ПЕРЕВЕДЕНА НА ЛЮБОЙ ЯЗЫК, В ТОМ ЧИСЛЕ ЯЗЫК ПРОГРАММИРОВАНИЯ, В ЛЮБОЙ ФОРМЕ И ЛЮБЫМ ОБРАЗОМ, ЭЛЕКТРИЧЕСКИМ, МЕХАНИЧЕСКИМ, МАГНИТНЫМ, ОПТИЧЕСКИМ, РУЧНЫМ ИЛИ КАК-ЛИБО ИНАЧЕ, БЕЗ ПРЕДВАРИТЕЛЬНОГО ПИСЬМЕННОГО РАЗРЕШЕНИЯ ЕГО АВТОРА (САННИКОВА М.А.)

ПРАВО СОБСТВЕННОСТИ И АВТОРСКИЕ ПРАВА НА ПРОГРАММНОЕ ОБЕСПЕЧЕНИЕ И ДОКУМЕНТАЦИЮ, А ТАКЖЕ НА ЛЮБЫЕ ИХ КОПИИ, СДЕЛАННЫЕ ВАМИ, СОХРАНЯЮТСЯ ЗА САННИКОВЫМ М.А. ПО НАСТОЯЩЕМУ ЛИЦЕНЗИОННОМУ СОГЛАШЕНИЮ ВАМ НЕ ПРЕДОСТАВЛЯЕТСЯ НИКАКИХ ПРАВ НА ИНТЕЛЛЕКТУАЛЬНУЮ СОБСТВЕННОСТЬ. ВСЕ ПРАВА, НЕ ПРЕДОСТАВЛЕННЫЕ ЗДЕСЬ ЯВНО, СОХРАНЯЮТСЯ ЗА САННИКОВЫМ М.А.

УСТАНОВКА ИЛИ ИСПОЛЬЗОВАНИЕ ЛЮБОЙ ЧАСТИ ДАННОГО ПРОГРАММНОГО ОБЕСПЕЧЕНИЯ ИЛИ ДОКУМЕНТАЦИИ ОЗНАЧАЕТ ВАШЕ СОГЛАСИЕ СОБЛЮДАТЬ УСЛОВИЯ И ПОЛОЖЕНИЯ НАСТОЯЩЕГО СОГЛАШЕНИЯ.

#### Спасибо за использование данного программного обеспечения

### Техническое описание программного комплекса «Состояние комплекса ЭХО+»

Программный комплекс «Состояние комплекса ЭХО+» предназначен для слежения за состоянием системы записи диспетчерских переговоров ЭХО+. Комплекс состоит из двух частей: серверной и клиентской. Серверная часть программы (далее Сервер) обычно устанавливается на сервере ЭХО+ и является промежуточным звеном между базой данных ЭХО+ и клиентской частью. Клиентская часть (далее Клиент) устанавливается на компьютерах пользователей и взаимодействует с сервером по сети, по протоколу TCP/IP порт 497. Комплекс позволяет отслеживать состояние двух серверов ЭХО+. В один момент времени сервер подключается к одной базе данных ЭХО+, однако возможно оперативное переключение между наблюдаемыми серверами, которое осуществляется выбором соответствующего пункта меню либо на сервере, либо на клиенте.

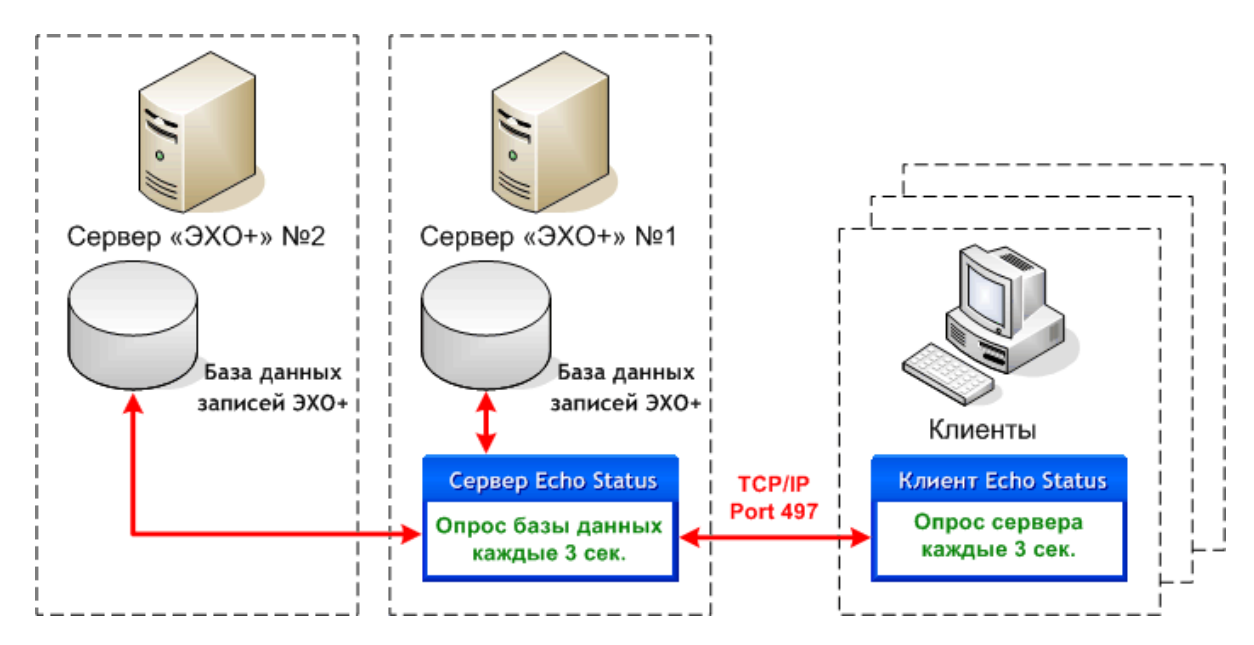

Принцип работы комплекса следующий. Сервер периодически каждые 3 секунды выполняет запросы к базе данных ЭХО+ текущего активного сервера и сравнивает полученные данные с последней известной записью о переговорах. Если в базе данных появились новые записи переговоров, то: 1) последняя из новых записей запоминается как последняя известная запись; 2) время последней из новых записей запоминается как время последней известной записи; 3) выводится всплывающее сообщение в нижней части экрана возле часов. Время последней известной записи о переговорах хранится в памяти программы и записывается на диск каждые 10 минут, а также при выходе из неё.

Клиент посылает запрос о времени последней известной записи серверу каждые 3 секунды. Далее он сравнивает «своё» время последней известной записи со временем последней известной записи сервера. Если они различаются, то клиент делает запрос последней известной записи и после её получения, выводится всплывающее

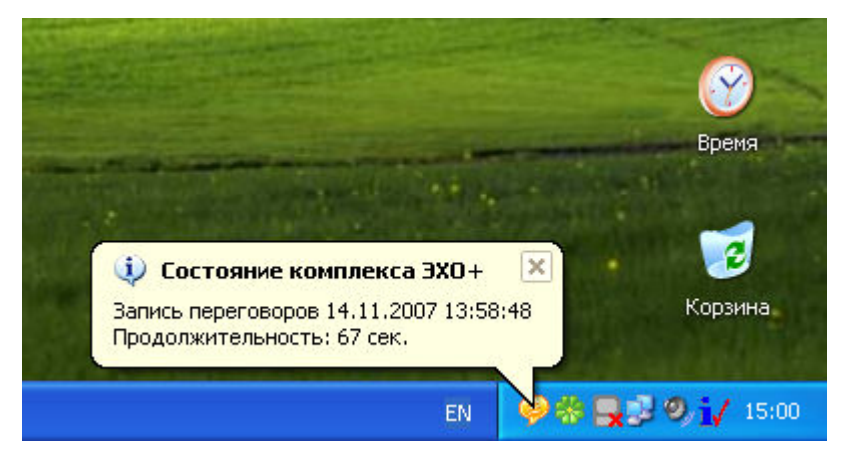

сообщение в нижней части экрана возле часов. При этом за время последней известной записи клиента принимается время последней известной записи сервера.

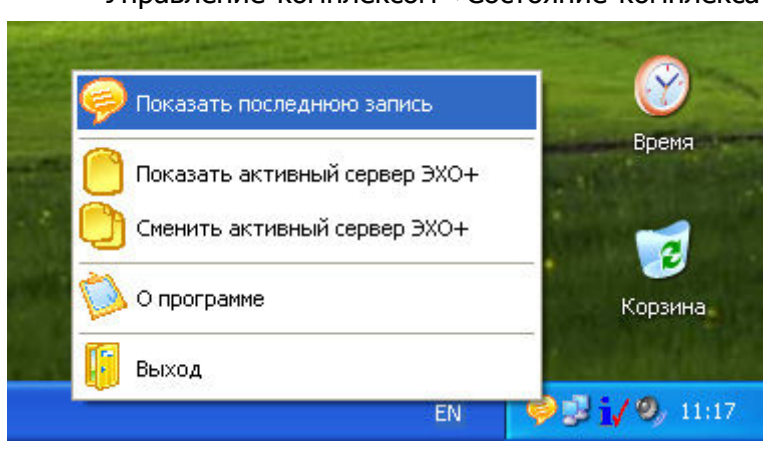

Управление комплексом «Состояние комплекса ЭХО+» осуществляется с помощью всплывающего меню, которое вызывается щелчком правой кнопкой мыши на иконке в нижней части экрана возле часов. Меню доступно как на сервере, так и на клиенте. С помощью меню можно посмотреть последнюю запись на сервере ЭХО+, узнать текущий активный сервер ЭХО+, за которым ведётся наблюдение, и произвести переключение на другой активный сервер ЭХО+.

Если слежение за серверами ЭХО+ будет производится с одного компьютера, то возможна более простая конфигурация системы без использования клиентской части. При этом серверная часть комплекса распологается на компьютере клиента. Пользователю, от чьего имени запускается сервер, необходимо предоставить сетевой доступ к папке базы данных ЭХО+. Сервер, как и в предыдущем случае, периодически каждые 3 секунды выполняет запросы к базе данных ЭХО+ текущего активного сервера и сравнивает полученные данные с последней известной записью о переговорах. Если в базе данных появились новые записи переговоров, то выводится всплывающее сообщение в нижней части экрана возле часов.

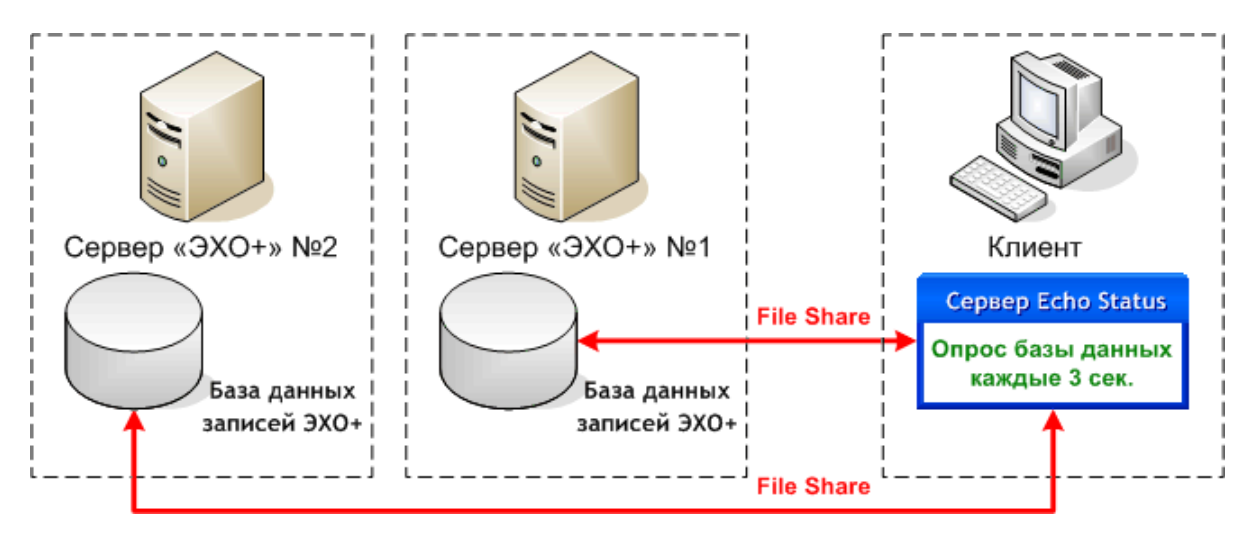

Однако, в большинстве случаев, рекомендуется использовать клиент-серверную архитектуру комплекса, позволяющую уменьшить нагрузку на базу данных записей ЭХО+ по сравнению со случаем, когда клиенты непосредственно подключаются к базе данных и выполняют запросы к ней. Также, это позволяет уйти от необходимости предоставления сетевого доступа пользователям непосредственно к файлу базы данных, что с точки зрения безопасности крайне нежелательно. Здесь стоит отметить, что подключение к серверу происходит без аутентификации клиента, поэтому комплекс следует размещать во внутренней защищённой сети, где доступ к серверу ограничен.

## Настройка программного комплекса «Состояние комплекса ЭХО+»

При первом запуске сервера программа создаёт файл Эхостатус.ini следующего содержания:

 --- Эхостатус.ini ----------------------------------------------------------------------------------------------- [settings] last-time=01.01.2008 7:33:45 active-server=1 echop-server-1=Provider=Microsoft.Jet.OLEDB.4.0;Data Source=\\RDU-ECHO-1\E\$\\_ARCHIVE\Archive.mdb;Persist Security Info=False echop-server-2=Provider=Microsoft.Jet.OLEDB.4.0;Data Source=\\RDU-ECHO-2\E\$\\_ARCHIVE\Archive.mdb;Persist Security Info=False ----------------------------------------------------------------------------------------------------

В параметре last-time хранится последнее известное время о переговорах. При первом запуске параметру присваивается значение текущей даты и времени. Этот параметр периодически обновляется программой и его не следует изменять вручную. В параметре active-server хранится номер текущего активного сервера ЭХО+, за которым ведётся наблюдение. В параметрах echop-server-1 и echop-server-2 хранятся строки соединения с базой данных ЭХО+ первого и второго серверов ЭХО+ соответственно. Эти параметры необходимо изменить, указав расположение баз данных на локальном компьютере или в сети. При этом у пользователя, который запускает программу, должны быть права чтения и записи в указанной сетевой папке.

При первом запуске клиента также создаётся файл Эхостатус.ini следующего содержания:

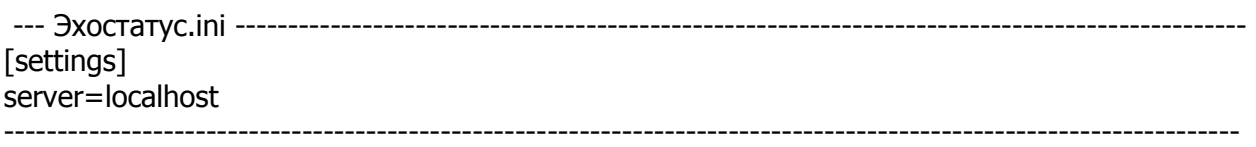

В параметре server необходимо указать сетевое имя компьютера, на котором функционирует серверная часть комплекса.

### Проверка работоспособности сервера программного комплекса «Состояние комплекса ЭХО+»

Для проверки работоспособности сервера программного комплекса «Состояние комплекса ЭХО+» достаточно набрать в командной строке:

#### telnet echostatus-server 497

где echostatus-server - имя компьютера, на котором установлен сервер программного комплекса «Состояние комплекса ЭХО+». При этом должно выйти приветствие сервера «Состояние комплекса Эхо+ версия 1.0.0.1», показанное на рисунке ниже.

#### PuTTY

```
Состояние комплекса Эко+ версия 1.0.0.1
HLP - список команд...
qit
22.01.2008 6:54:00
qlr
Запись переговоров 22.01.2008 09:54:00 Продолжительность: 7 сек.
gas
Текущий активный сервер ЭХО+ №1
sas
Смена активного сервера ЭХО+ ...
Текущий активный сервер ЭХО+ №2
gas
Текущий активный сервер ЭХО+ №2
ver
Состояние комплекса Эко+ версия 1.0.0.1
Copyright (C) 2007, 2008 Cannuncos M.A.
http://www.sovmax.narod.ru
```
Если не удаётся установить соединение, то необходимо проверить, открыт ли порт 497 на брандмауэре. Если сообщение получено, то можно проверить работоспособность сервера с помощью следующих команд:

- GLT возвращает время последней известной записи;
- **GLR** возвращает последнюю известную запись;
- GAS возвращает номер текущего активного наблюдаемого сервера ЭХО+;
- SAS производится попытка переключения текущего активного наблюдаемого сервера ЭХО+, при неудаче производится откат к предыдущему состоянию;
- HLP возвращает краткую справку по доступным командам;
- VER возвращает версию сервера комплекса «Состояние комплекса ЭХО+»;
- EXT разрывает текущее соединение с сервером.

na